# **[HBASE-24620](https://issues.apache.org/jira/browse/HBASE-24620): All new ClusterManager which submits destructive actions through ZK and it's agent which picks up those commands and executes them blindly.**

*This is the design doc for [HBASE-24620](https://issues.apache.org/jira/browse/HBASE-24620) i.e. a new clustermanager which does not require passwordless-ssh to execute destructive actions used in Chaos Monkey.*

## **Context:**

Current Chaos Monkey has basically one ClusterManager which is default HBaseClusterManager which uses passwordless-ssh to execute destructive actions, and that sometimes is a blocker if someone wants to integrate chaos as a tool with their service which uses chaos. Apart from HBaseClusterManager there are two other ClusterManagers

- RestApiClusterManager: A ClusterManager which controls Cloudera Manager clusters via RestApis.
- CoprocClusterManager: A recently added Coproc based ClusterManager which only takes actions against Master and RegionServer processes and those coprocs are itself running within those processes.

# **Goal:**

Our Goal is to add a ClusterManager which can execute destructive actions without passwordless-ssh.

# **Proposed Design:**

#### **Higher Level :**

On a Higher Level this new ClusterManager will be using an agent-based architecture, where instead of directly executing commands, it'll be submitting tasks to the ZooKeeper as a ZNode and an Agent will be running on every node which will pick up that submitted task and executes it blindly.

Here we'll be introducing a new small component chaos agent whose function is simply to execute commands which have been assigned to them.

**ZNode Directory Structure:**

Below is the directory structure that'll be used by ClusterManager :

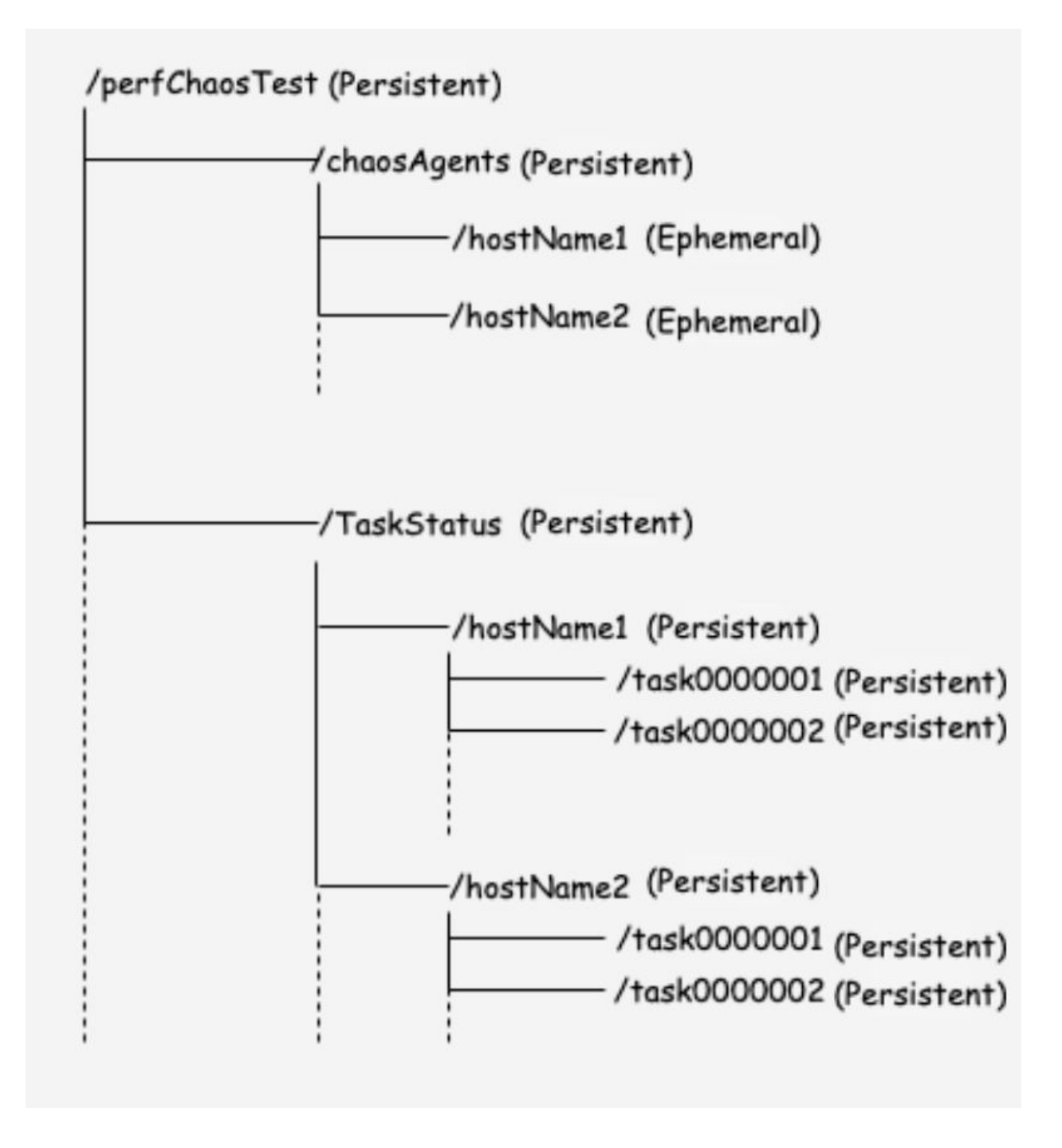

- Here root directory is /perfChaosTest which is a persistent ZNode.
- It has two children → /chaosAgents and /TaskStatus both Persistent
- $\circ$  /chaosAgents is the root ZNode for all the chaosagent's registration, each node when came up will create an ephemeral Znode under this node as a registration process so that the client can tell if the agent is up for command execution or not.
- $\circ$  /TaskStatus is the root ZNode for all the tasks that's been submitted for execution, it contains a list of hostnames (chaos agents) as children and tasks will be submitted as child of the hostname on which the command has to be executed.

### **Lower Level:**

Changes that we are introducing are as follow:

1) Introducing a new ClusterManager (ZNodeClusterManager) and a Client to handle all the ZK interactions (ChaosZKClient).

*Flow Diagram : Before any change →*

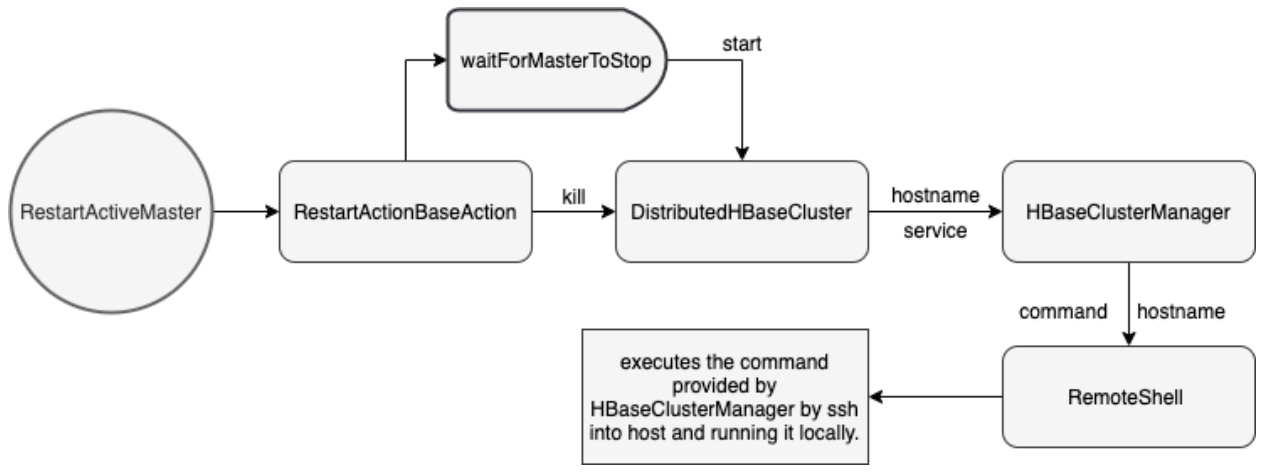

*Flow Diagram : After change →*

So to use our new ClusterManager a conf is already present we just have to change hbase.it.clustermanager.class and it'll redirect the destructive actions to ZNodeClusterManager, which will talk to ChaosZKClient and creates a ZNode under the hostname where command has to be executed and sets a watcher on same ZNode for status to be updated. Whenever data is changed from command to status Watcher will get notified and Logs the status.

NOTE: Here the same ZNode is being used for transmitting commands from ClusterManager to Agents and for transmitting status (error/done/true/false) from Agents to ClusterManager.

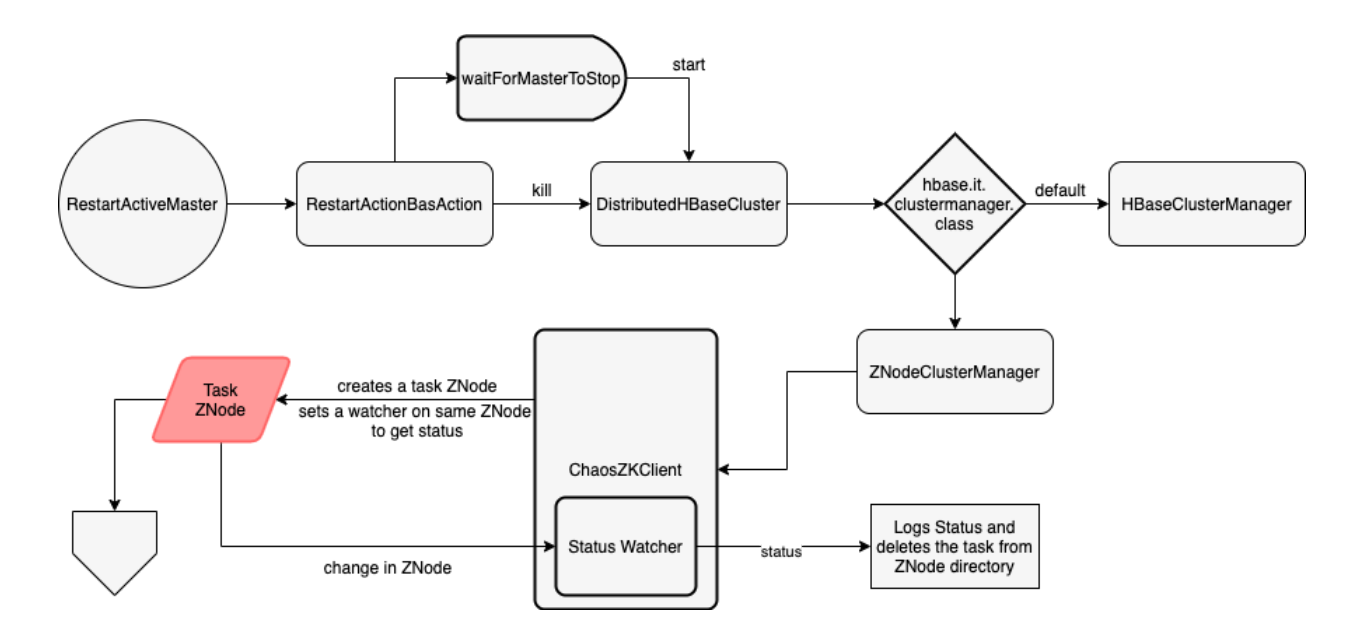

2) Chaos Agents which will be running on every node as a process waiting and watching for any task to be assigned.

*WorkFlow of Chaos Agent:*

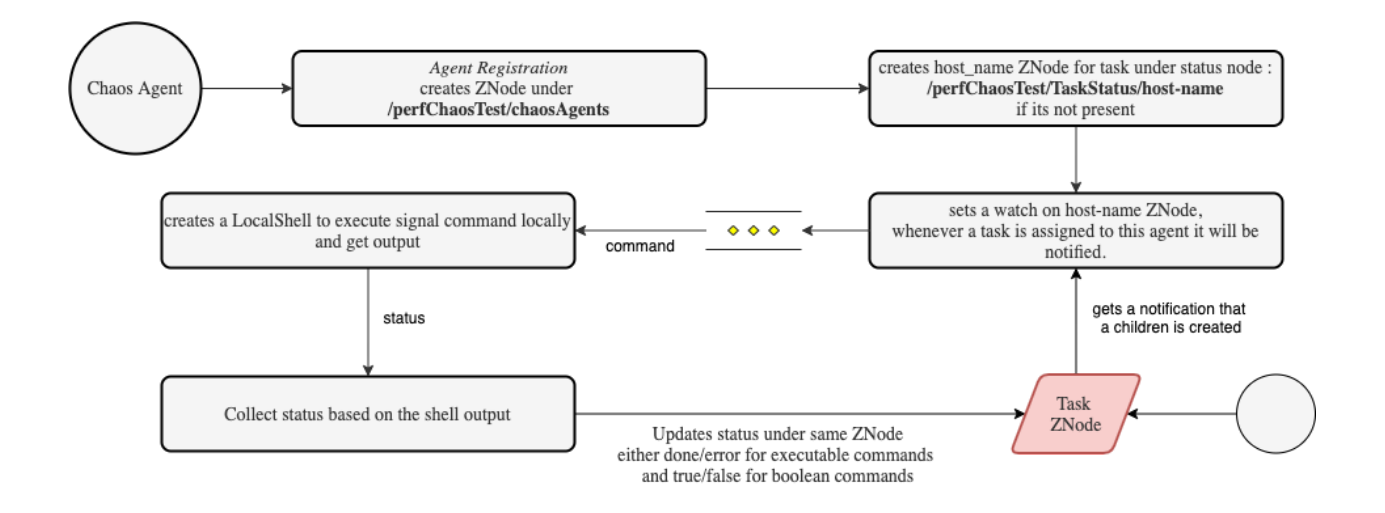

#### **Changes:**

Not a single change in current code, just Introducing new Classes

- ZNodeClusterManager
- ChaosZKClient
- One small package for Chaos Agent